## **Navigating the New Adv Menu Maker**

19 Steps View most recent version

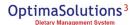

### **Click on Menu**

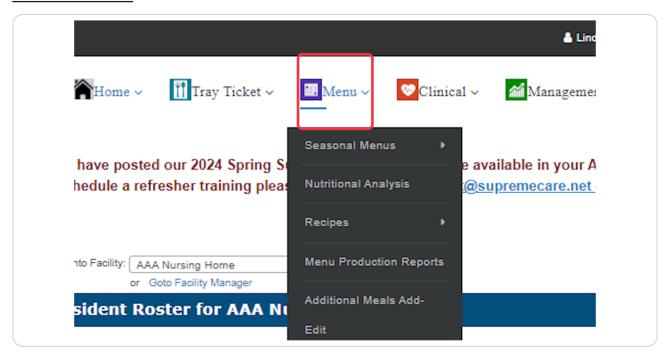

# STEP 2 Click on Seasonal Menus

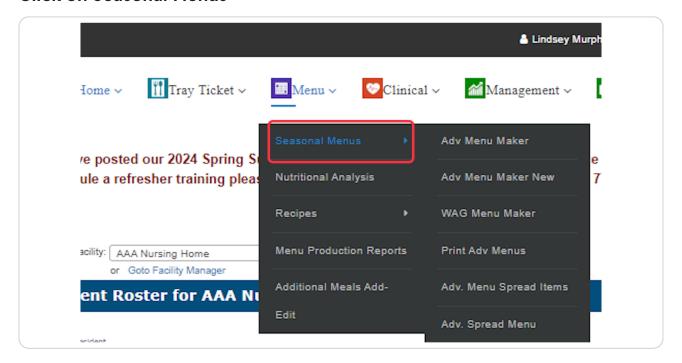

STEP 3

### Click on Adv Menu Maker New

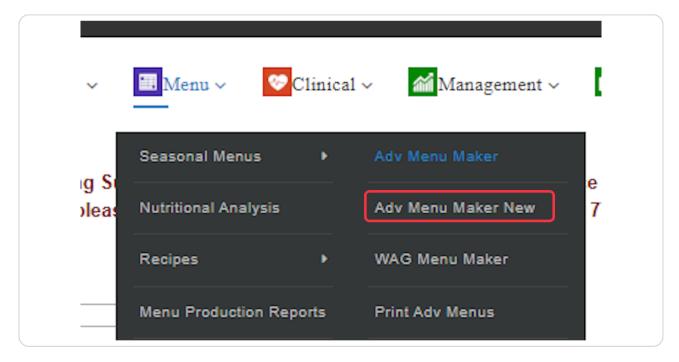

### STEP 4

## **Select Menu**

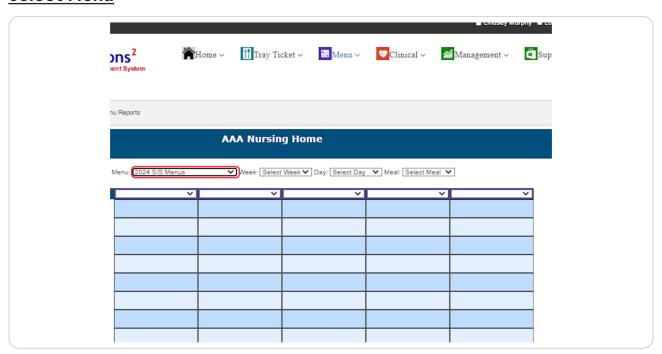

### **Select Week**

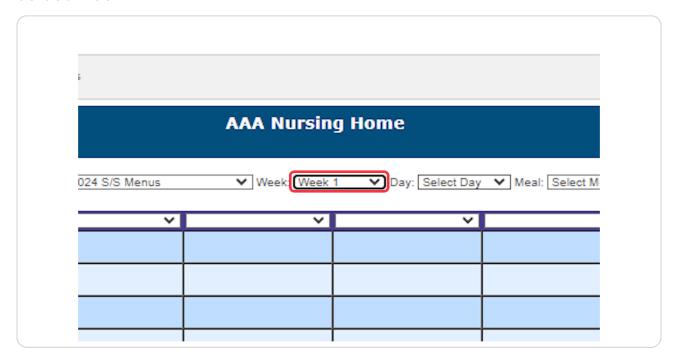

### STEP 6

## **Select Day**

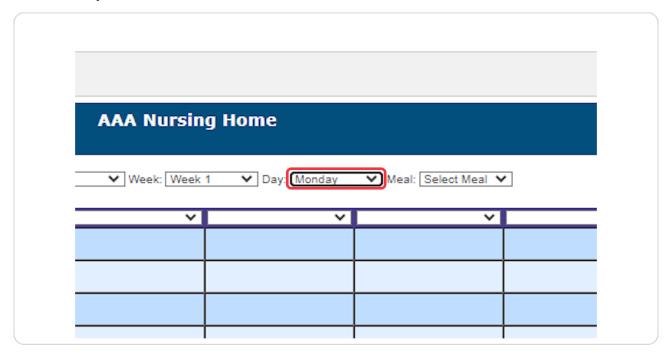

### **Select Meal**

Something has to be selected in each drop down bow before clicking go.

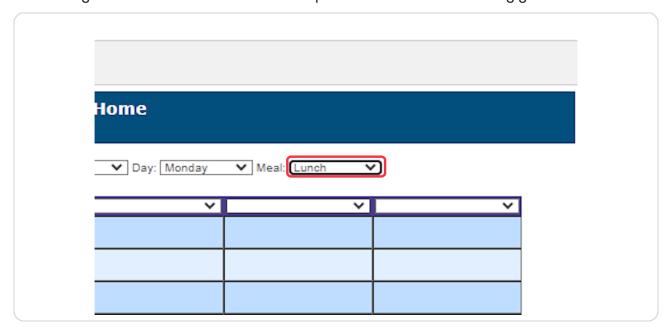

# STEP 8 Edit menu items from the left column.

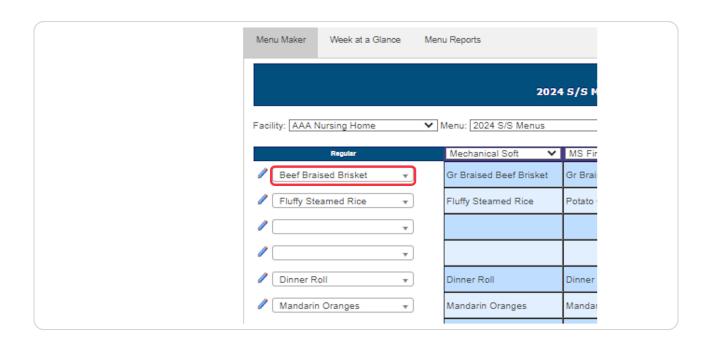

To change menu items, click within the drop down box and use the search bar to type in menu items or use the drop down and select item.

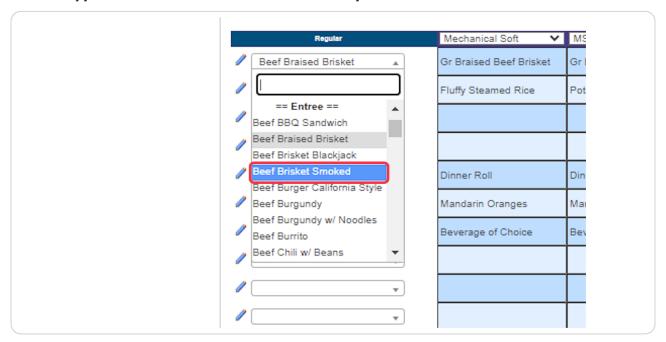

### **STEP 10**

### **Click on Save**

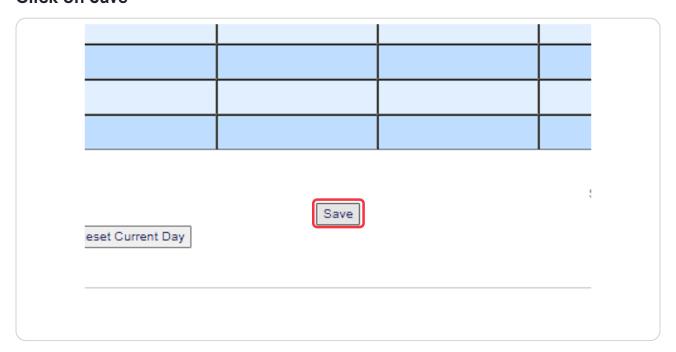

STEP 11

## To view cost of menu click "Show/Hide Cost at a Glance"

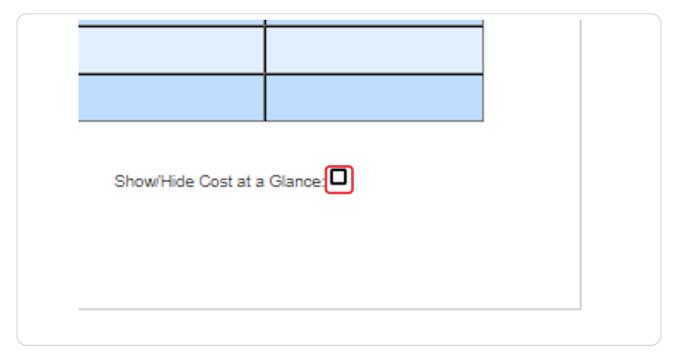

STEP 12

Click on Week at a Glance to View Menu items for the Week

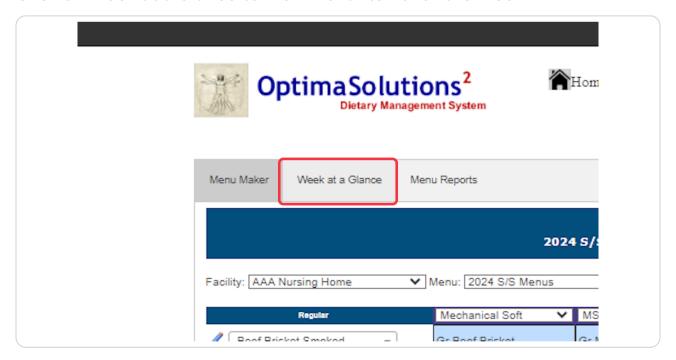

This will now give you the ability to edit individual days/meals while looking at the entire week's lunch or supper. To edit a menu item, click on the drop down box on the left hand side. Your change will be reflected in the day you are editing.

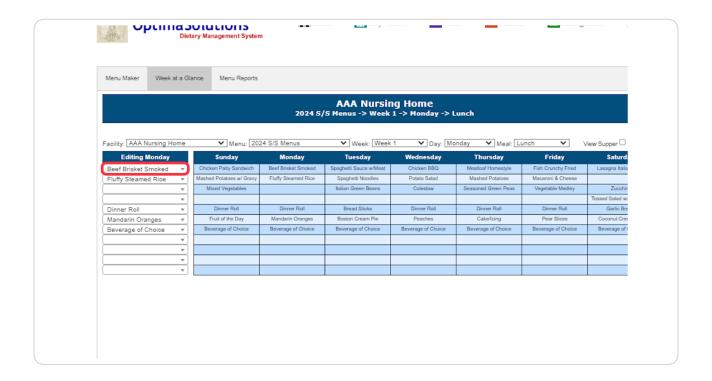

Edit Menu items by the same process listed above, use the search bar or drop down to change items.

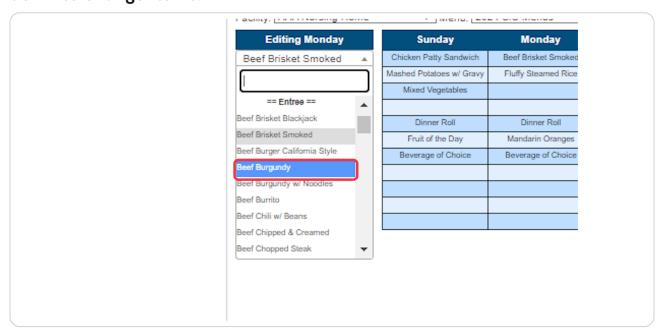

### **STEP 15**

Check View Supper to view supper items listed for the week. This will give you the ability to see your items for both lunch and supper for the week.

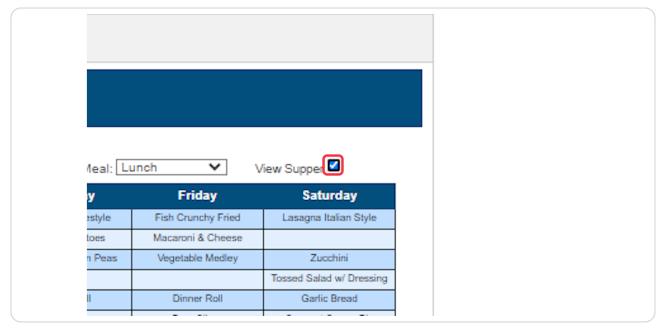

STEP 16

To edit Supper items use the meal drop down and select supper.

| Facility: AAA Nursing Home  Editing Monday | V Menu: 20<br>Sunday                                                                                         | Monday                                                           | ✓ Week: Week Tuesday                                                    | 1 ✓ Day: Mo                                                                                       | Thursday                                                                        | Friday                                                                       | iew Supper   ✓  Saturday                                                                   |
|--------------------------------------------|----------------------------------------------------------------------------------------------------|------------------------------------------------------------------|-------------------------------------------------------------------------|---------------------------------------------------------------------------------------------------|---------------------------------------------------------------------------------|------------------------------------------------------------------------------|--------------------------------------------------------------------------------------------|
| Beef Burgundy v                            | Chicken Patty Sandwich                                                                                       | Beef Burgundy                                                    | Spaghetti Sauce w/Meat                                                  | Chicken BBQ                                                                                       | Meatloaf Homestyle                                                              | Fish Crunchy Fried                                                           | Lasagna Italian Style                                                                      |
| Fluffy Steamed Rice ▼                      | Mashed Potatoes w/ Gravy                                                                                     | Fluffy Steamed Rice                                              | Spaghetti Noodles                                                       | Potato Salad                                                                                      | Mashed Potatoes                                                                 | Macaroni & Cheese                                                            |                                                                                            |
| v v                                        | Mixed Vegetables                                                                                             | ,                                                                | Italian Green Beans                                                     | Colesiaw                                                                                          | Seasoned Green Peas                                                             | Vegetable Medley                                                             | Zucchini                                                                                   |
|                                            |                                                                                                    |                                                                  |                                                                         |                                                                                                   |                                                                                 |                                                                              | Tossed Salad w/ Dressing                                                                   |
| Dinner Roll ▼                              | Dinner Roll                                                                                                  | Dinner Roll                                                      | Bread Sticks                                                            | Dinner Roll                                                                                       | Dinner Roll                                                                     | Dinner Roll                                                                  | Garlic Bread                                                                               |
| Mandarin Oranges ▼                         | Fruit of the Day                                                                                             | Mandarin Oranges                                                 | Boston Cream Pie                                                        | Peaches                                                                                           | Cakellcing                                                                      | Pear Slices                                                                  | Coconut Creme Pie                                                                          |
| Beverage of Choice ▼                       | Beverage of Choice                                                                                           | Beverage of Choice                                               | Beverage of Choice                                                      | Beverage of Choice                                                                                | Beverage of Choice                                                              | Beverage of Choice                                                           | Beverage of Choice                                                                         |
| Ψ.                                         |                                                                                                    |                                                                  |                                                                         |                                                                                                   |                                                                                 |                                                                              |                                                                                            |
| *                                          |                                                                                                    |                                                                  |                                                                         |                                                                                                   |                                                                                 |                                                                              |                                                                                            |
| *                                          |                                                                                                    |                                                                  |                                                                         |                                                                                                   |                                                                                 |                                                                              |                                                                                            |
| *                                          |                                                                                                    |                                                                  |                                                                         |                                                                                                   |                                                                                 |                                                                              |                                                                                            |
|                                            | Supper Comparison                                                                                            |                                                                  |                                                                         |                                                                                                   |                                                                                 |                                                                              |                                                                                            |
|                                            | Sunday                                                                                                    | Monday                                                           | Tuesday                                                                 | Wednesday                                                                                         | Thursday                                                                        | Friday                                                                       | Saturday                                                                                   |
|                                            |                                                                                                    |                                                                  |                                                                         |                                                                                                   |                                                                                 |                                                                              |                                                                                            |
|                                            | Cheeseburger                                                                                                 | Pizza                                                            | Reuben Sandwich                                                         | Fish Taco                                                                                         | Ham & Cheese Sandwich                                                           | Pepper Steak                                                                 | Tuna Salad Sandwich                                                                        |
|                                            | Cheeseburger<br>French Fries                                                                                 | Pizza                                                            | Reuben Sandwich Potato Wedges                                           | Fish Taco<br>Refried Beans                                                                        | Ham & Cheese Sandwich<br>Broccoli Cheese Soup                                   | Pepper Steak<br>Fluffy Steamed Rice                                          | Tuna Salad Sandwich<br>Potato Chips                                                        |
|                                            |                                                                                                    | Pizza Tossed Salad w/ Dressing                                   |                                                                         |                                                                                                   |                                                                                 |                                                                              | Potato Chips                                                                               |
|                                            | French Fries                                                                                                 | Tossed Salad w/ Dressing                                         | Potato Wedges                                                           | Refried Beans                                                                                     | Broccoli Cheese Soup                                                            | Fluffy Steamed Rice                                                          | Potato Chips                                                                               |
|                                            | French Fries Pasta Salad                                                                                     | Tossed Salad w/ Dressing                                         | Potato Wedges                                                           | Refried Beans                                                                                     | Broccoli Cheese Soup                                                            | Fluffy Steamed Rice                                                          | Potato Chips<br>Strawberries                                                               |
|                                            | French Fries Pasta Salad                                                                                     | Tossed Salad w/ Dressing                                         | Potato Wedges                                                           | Refried Beans                                                                                     | Broccoli Cheese Soup<br>Fruit Salad                                             | Fluffy Steamed Rice                                                          | Potato Chips<br>Strawberries                                                               |
|                                            | French Fries Pasta Salad Lettuce/Tomato/Onion/Pickle Cookies, No Bake Beverage of Choice                     | Tossed Salad w/ Dressing Garlic Bread                            | Potato Wedges Three Bean Salad                                          | Refried Beans<br>Pico De Gallo                                                                    | Broccoli Cheese Soup<br>Fruit Salad<br>Crackers                                 | Fluffy Steamed Rice<br>Sauteed Peppers & Onions                              | Potato Chips Strawberries Tossed Salad w/ Dressing                                         |
|                                            | French Fries Pasta Salad Lettuce/Tomato/Onion/Pickle Cookies, No Bake                                        | Tossed Salad w/ Dressing  Garlic Bread  Brownie                  | Potato Wedges Three Bean Salad  Banana Split Dessert                    | Refried Beans Pice De Gallo  Assorted Cookies                                                     | Broccoli Cheese Soup Fruit Salad  Crackers Chocolate Pudding                    | Fluffy Steamed Rice<br>Sauteed Peppers & Onions<br>Apple Slices              | Potato Chips Strawberries Tossed Salad w/ Dressing Banana Split Dessert                    |
|                                            | French Fries Pasta Salad Lettuce/Tomato/Onion/Pickle Cookies, No Bake Beverage of Choice                     | Tossed Salad w/ Dressing Garlic Bread Brownie Beverage of Choice | Potato Wedges Three Bean Salad  Banana Split Dessert Beverage of Choice | Refried Beans Pice De Gallo  Assorted Cookies Beverage of Choice                                  | Broccoli Cheese Soup Fruit Salad  Crackers Chocolate Pudding Beverage of Choice | Fluffy Steamed Rice Sauteed Peppers & Onions Apple Slices Beverage of Choice | Potato Chips Strawberries Tossed Salad w/ Dressing Banana Split Dessert Beverage of Choice |
|                                            | French Fries Pasta Salad Lettuce/Tomato/Onion/Pickle Cookies, No Bake Beverage of Choice Milk of Choice, 8az | Tossed Salad w/ Dressing Garlic Bread Brownie Beverage of Choice | Potato Wedges Three Bean Salad  Banana Split Dessert Beverage of Choice | Refried Beans Pico De Gallo Pico De Gallo Assorted Cookies Beverage of Choice Milk of Choice, 8az | Broccoli Cheese Soup Fruit Salad  Crackers Chocolate Pudding Beverage of Choice | Fluffy Steamed Rice Sauteed Peppers & Onions Apple Slices Beverage of Choice | Potato Chips Strawberries Tossed Salad w/ Dressing Banana Split Dessert Beverage of Choice |

STEP 17

Click on Menu Reports to pull reports once you have finished editing menus.

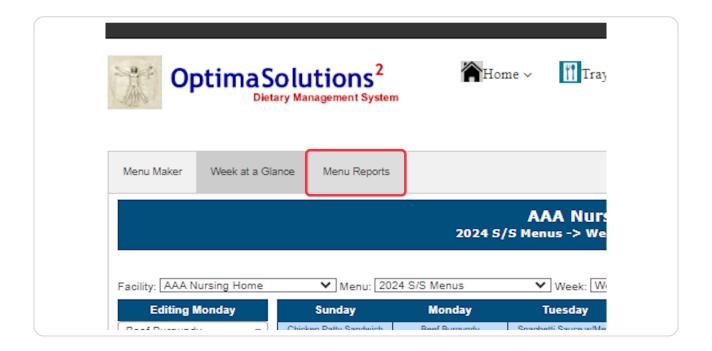

### **Select Report**

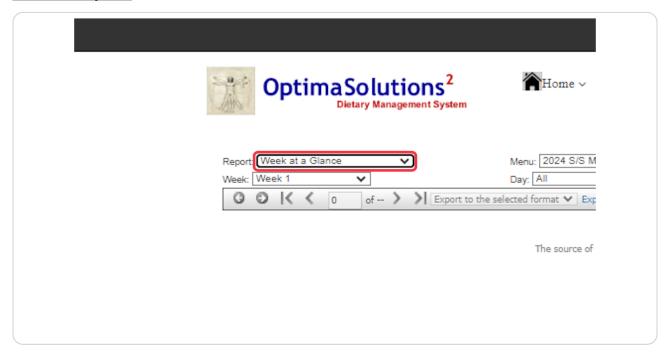

## STEP 19

## **Click on View Report**

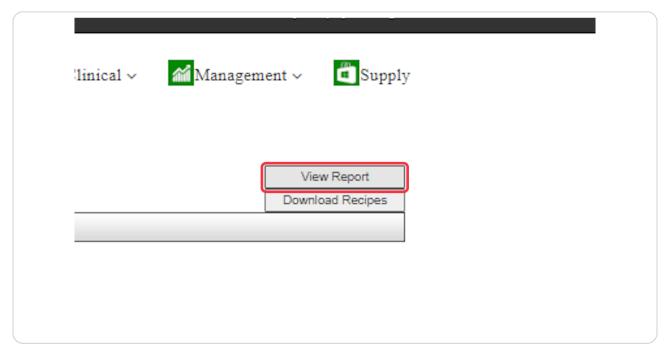

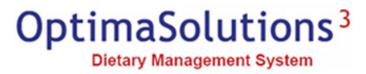